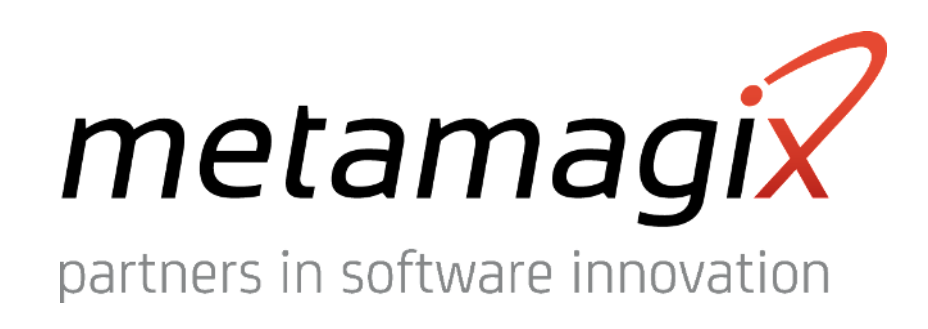

ICRS.Astove 11/2015 neueste Features/Screenshots

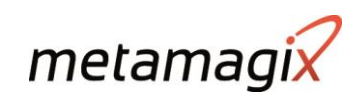

### Inhalt

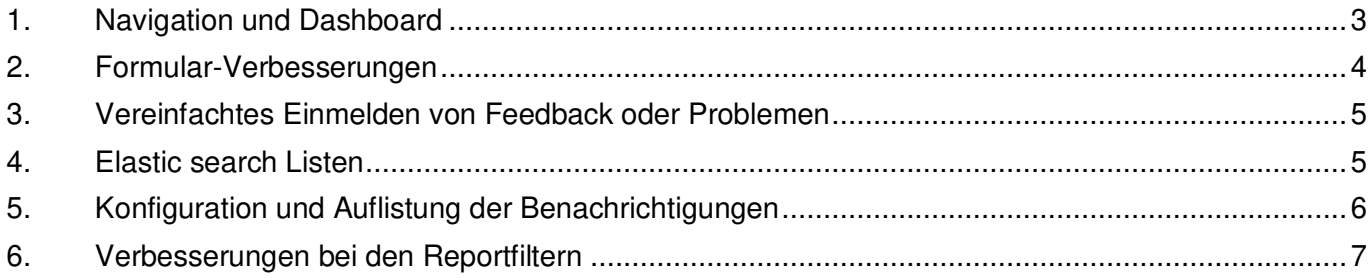

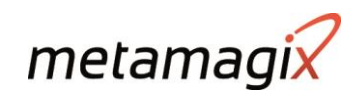

#### <span id="page-2-0"></span>Navigation und Dashboard  $1.$

- + Dashboart mit 4 auswählbaren Dashlet zur Anzeige diverser Portfolioinformationen
- Heatmap Dashlet (links unten) mit Anzeige von Parametern wie Leerstand, Fläche, Verkehrswert auf  $\pm$ einer Karte.
- Trendgrafik Dashlet für Mieten/Betriebskosten  $+$
- + Reduzierte Navigation (Kopfzeile)
- + Info mit Systembenachrichtigungen (Icon rechts neben dem Logout)

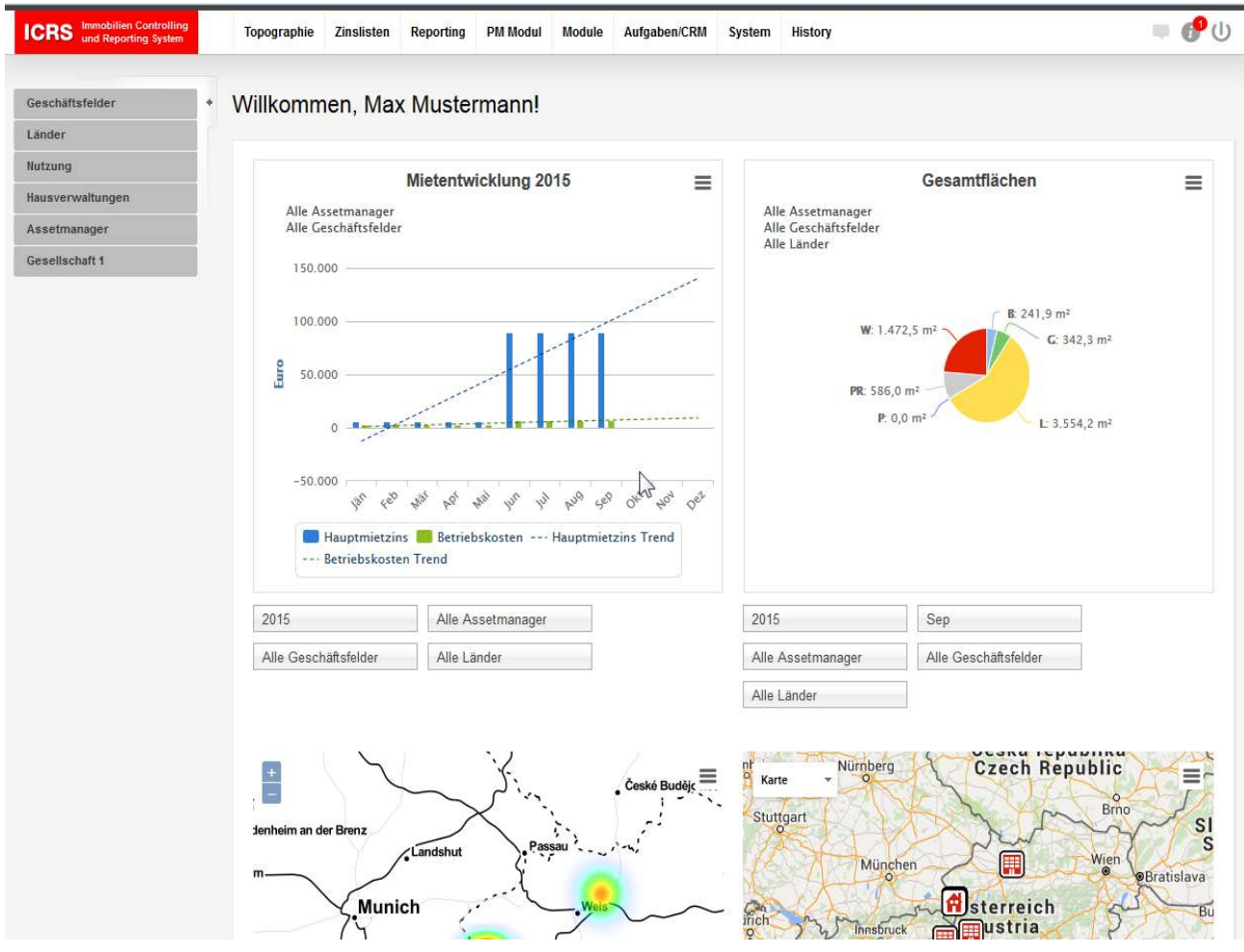

Beispiel Topografie / Objektüberblick

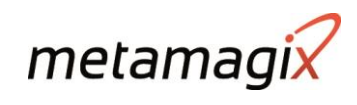

# <span id="page-3-0"></span>2. Formular-Verbesserungen

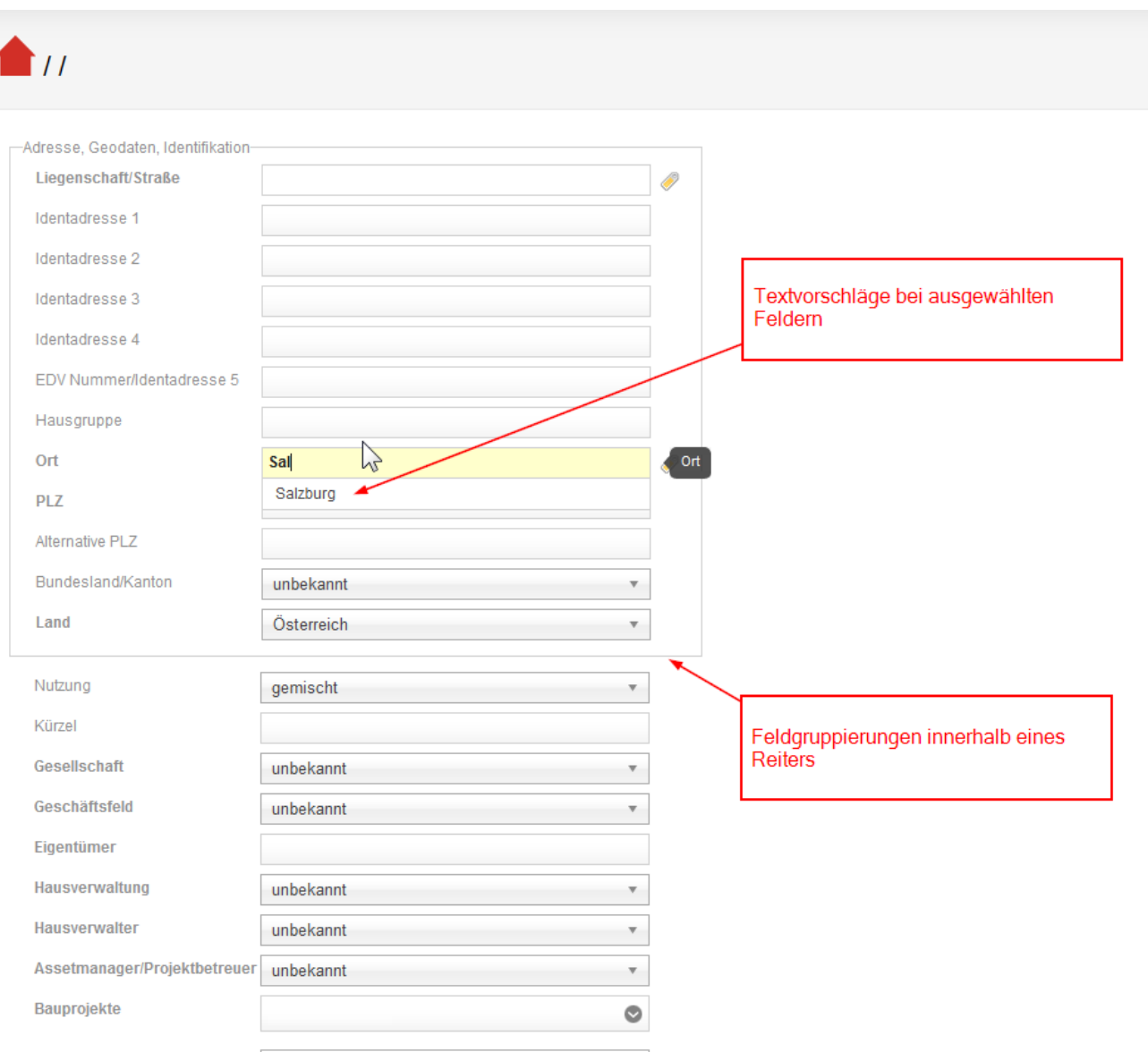

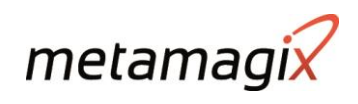

<span id="page-4-0"></span>3. Vereinfachtes Einmelden von Feedback oder Problemen

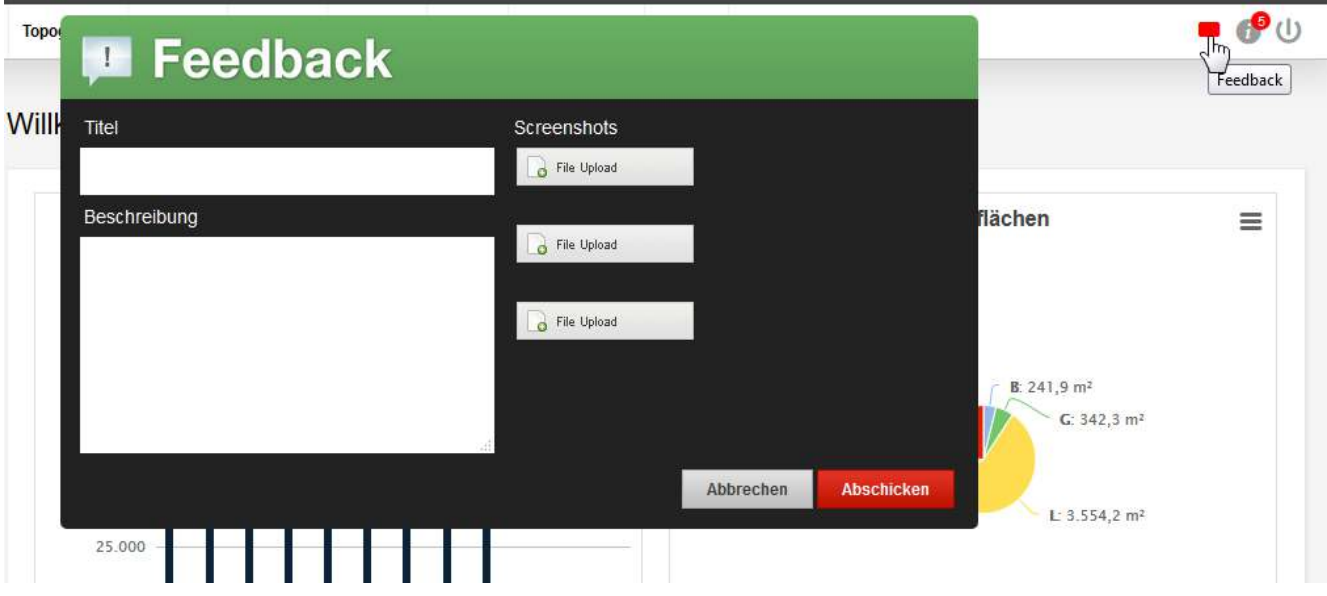

## <span id="page-4-1"></span>4. Elastic search Listen

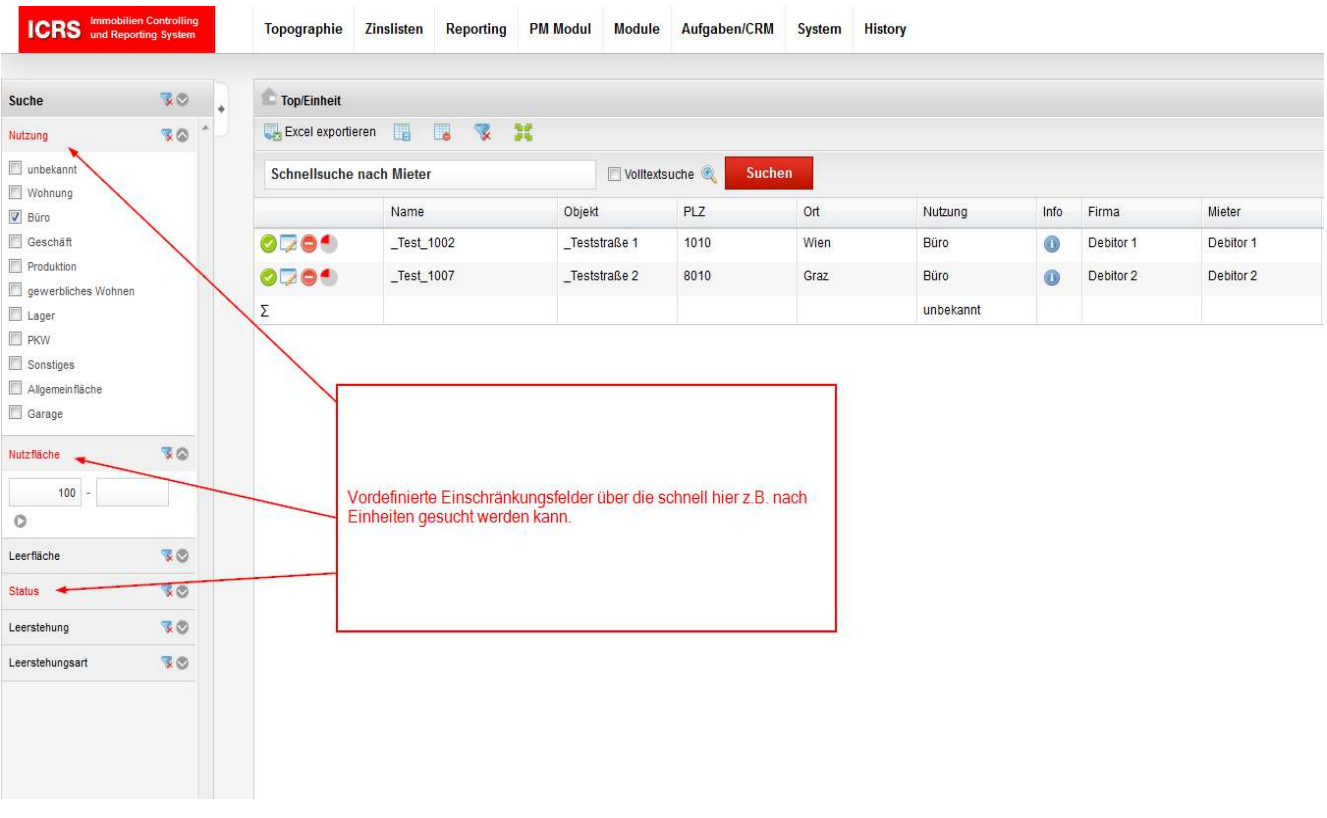

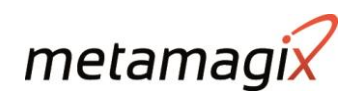

### <span id="page-5-0"></span>Konfiguration und Auflistung der Benachrichtigungen 5.

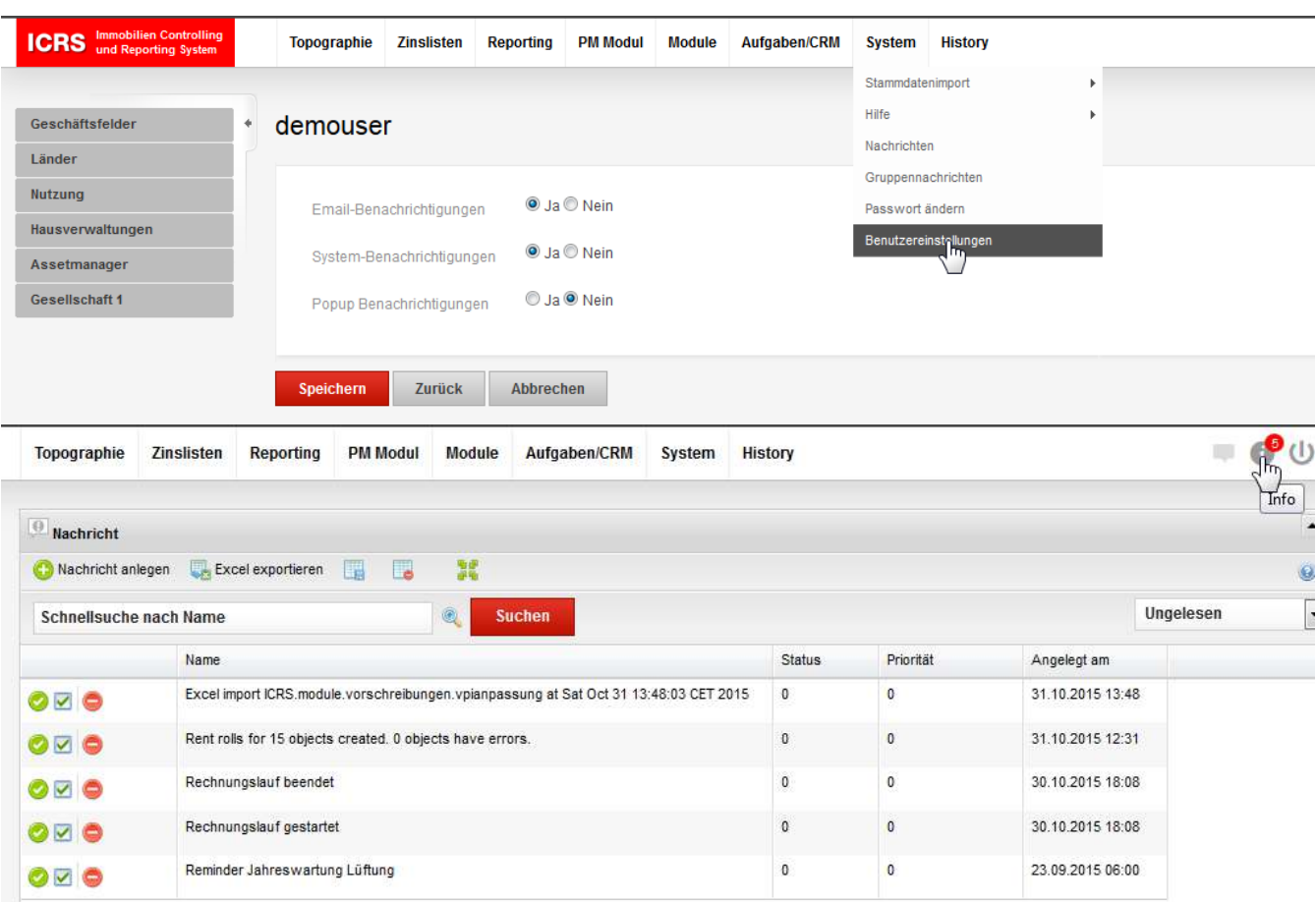

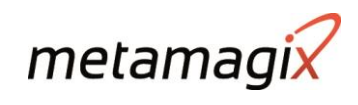

### <span id="page-6-0"></span>Verbesserungen bei den Reportfiltern 6.

### Einschränkungen

Wählen Sie die Kriterien aus, nach denen Sie die Abfrage einschränken möchten.

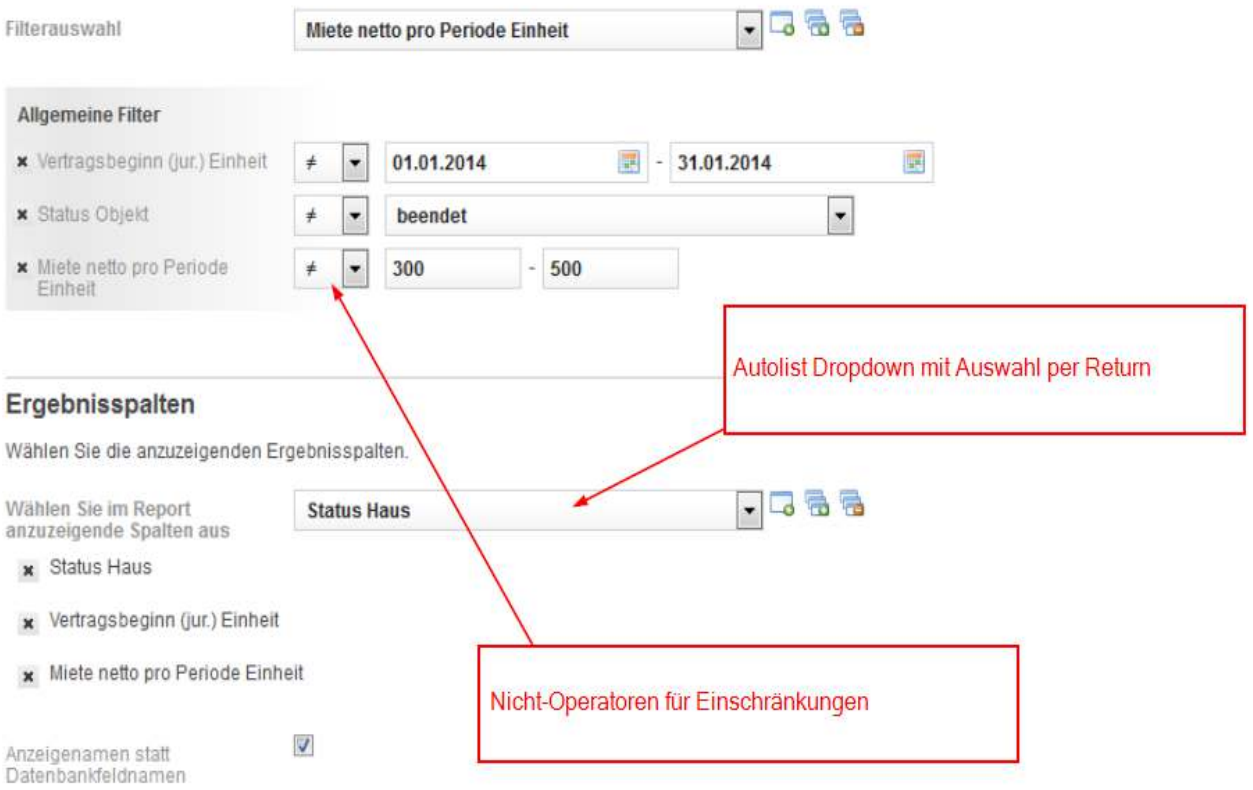